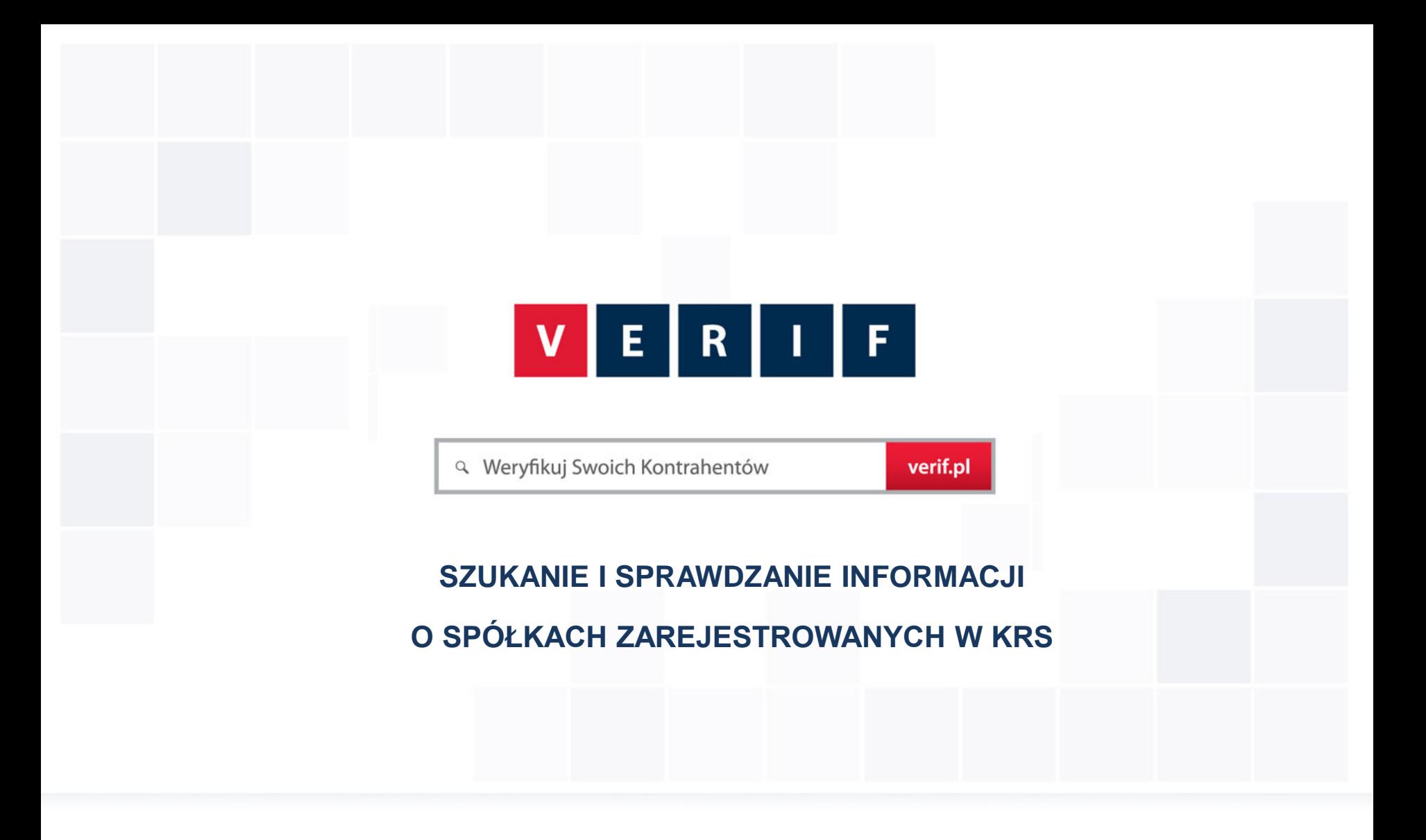

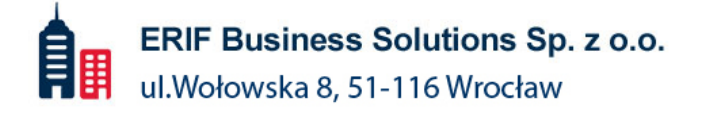

**M** 71 769 46 46 info@verif.pl  $\boxtimes$ 

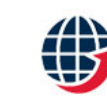

www.verif.pl www.pewnykontrahent.pl

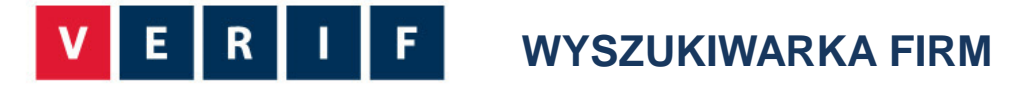

**VERIF.PL to unikatowa wyszukiwarka internetowa zawierająca informacje gospodarcze, które pozwolą Ci zweryfikować Kontrahentów pod kątem ich wiarygodności.**

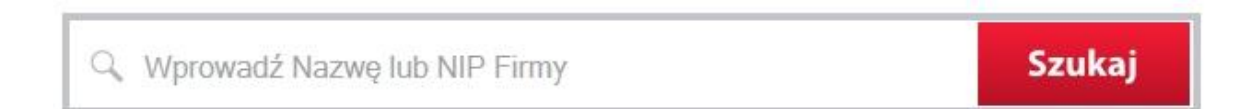

**VERIF.PL współpracuje z Bisnode Polska Sp. z o.o. Baza danych firm pochodząca z Bisnode Polska zawiera informacje o blisko 4 milionach aktywnych firm zarejestrowanych w Polsce.** 

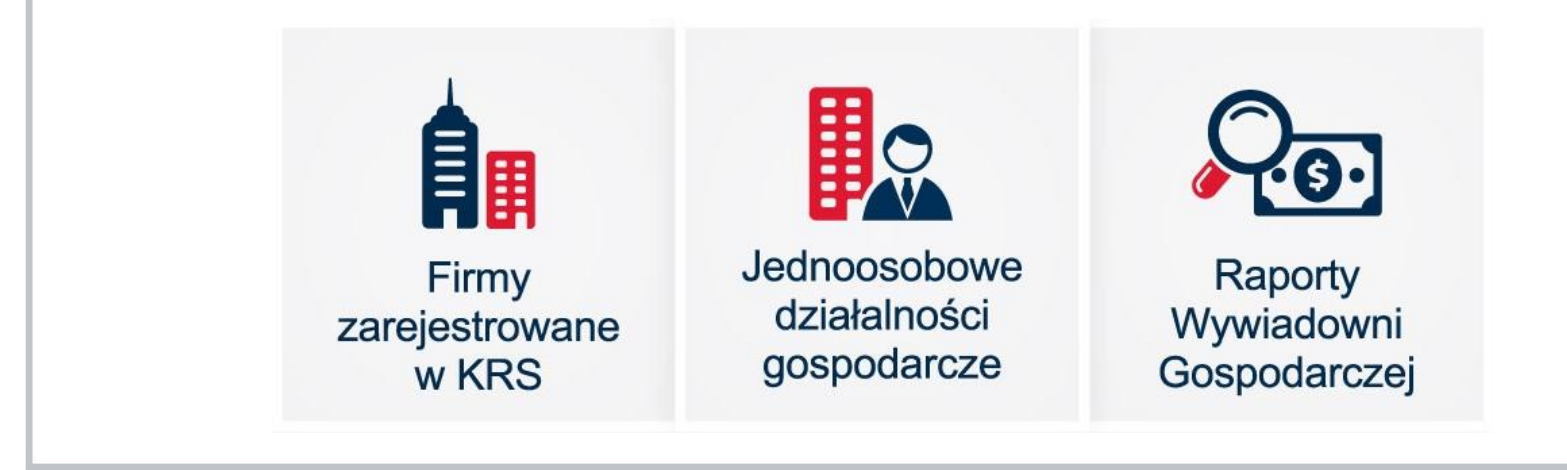

**1**

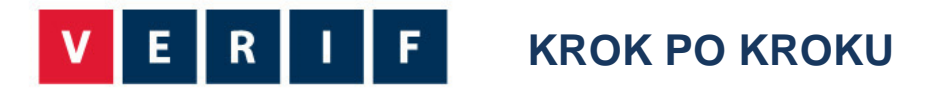

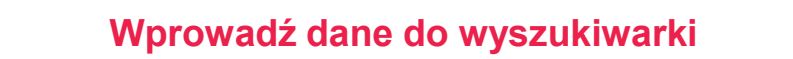

• Wpisz w okno wyszukiwarki - Nazwę lub NIP firmy

## **Wybierz szukaną firmę z listy**

• Z listy wyszukanych wyników wskaż poszukiwaną firmę

## **SZCZEGÓŁOWE INFORMACJE O FIRMIE**

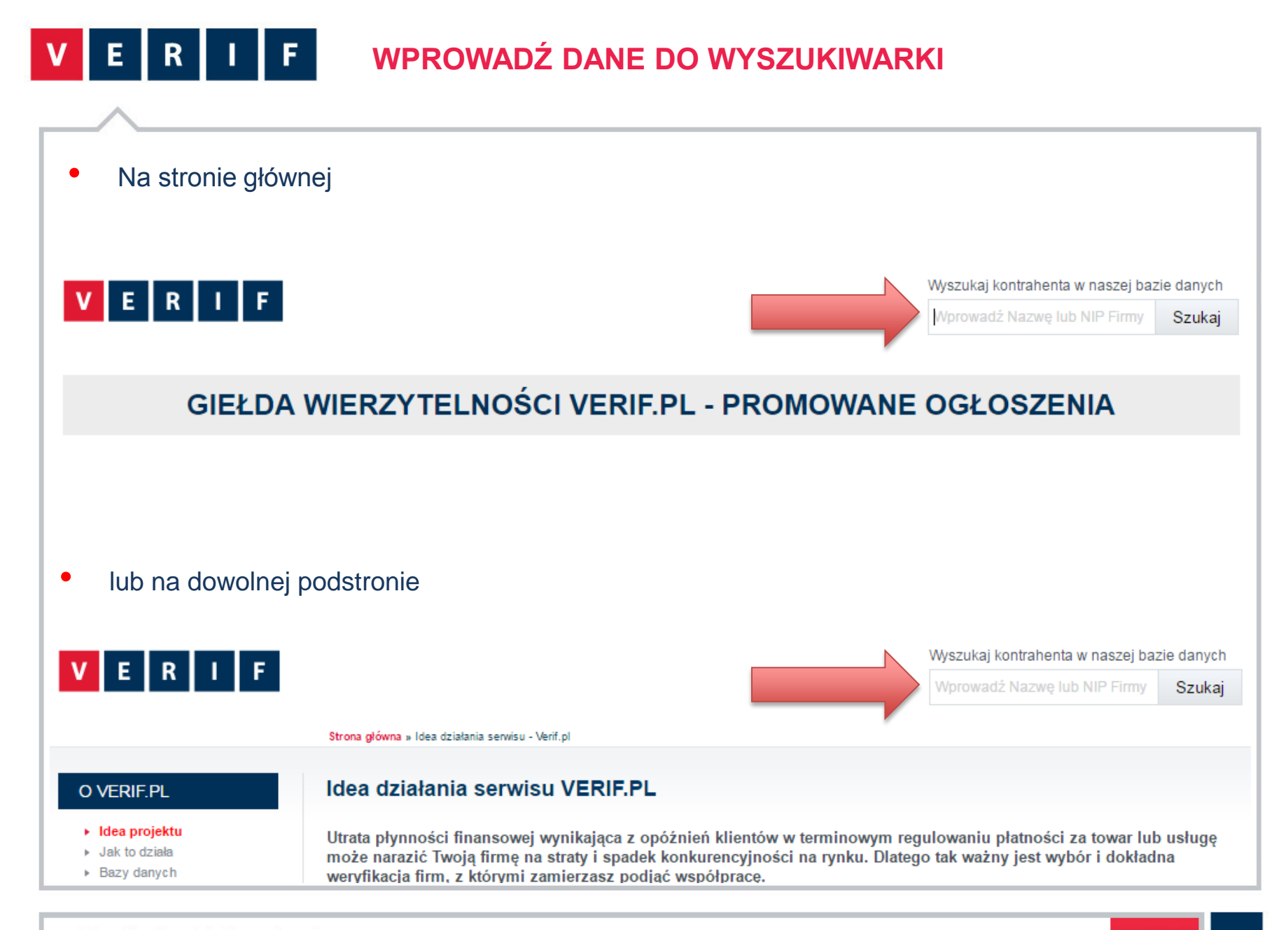

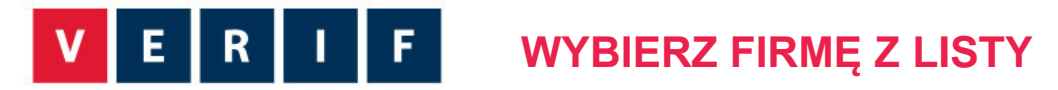

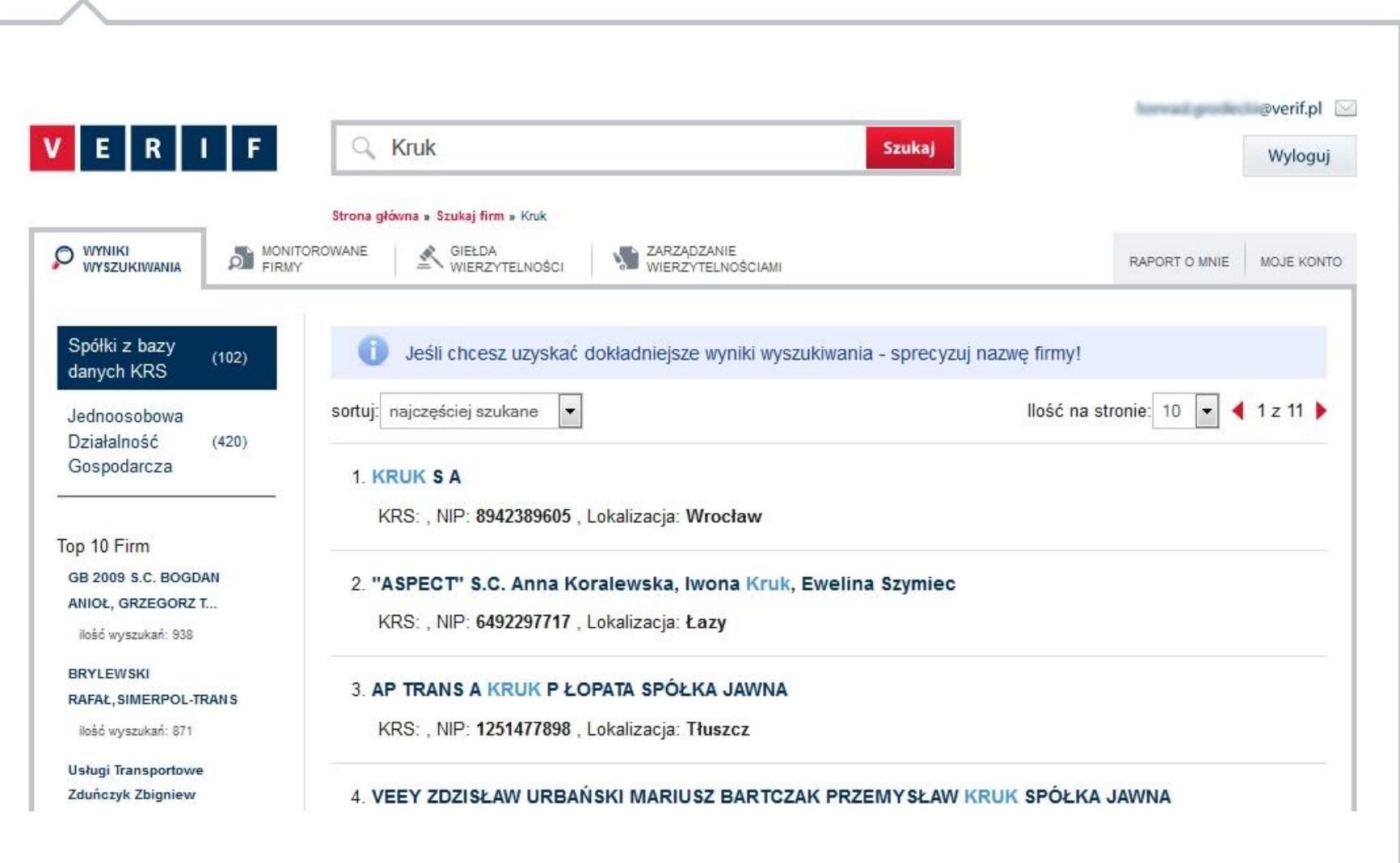

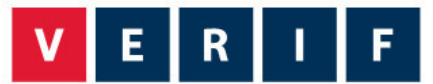

## **SZCZEGÓŁOWE INFORMACJE O FIRMIE**

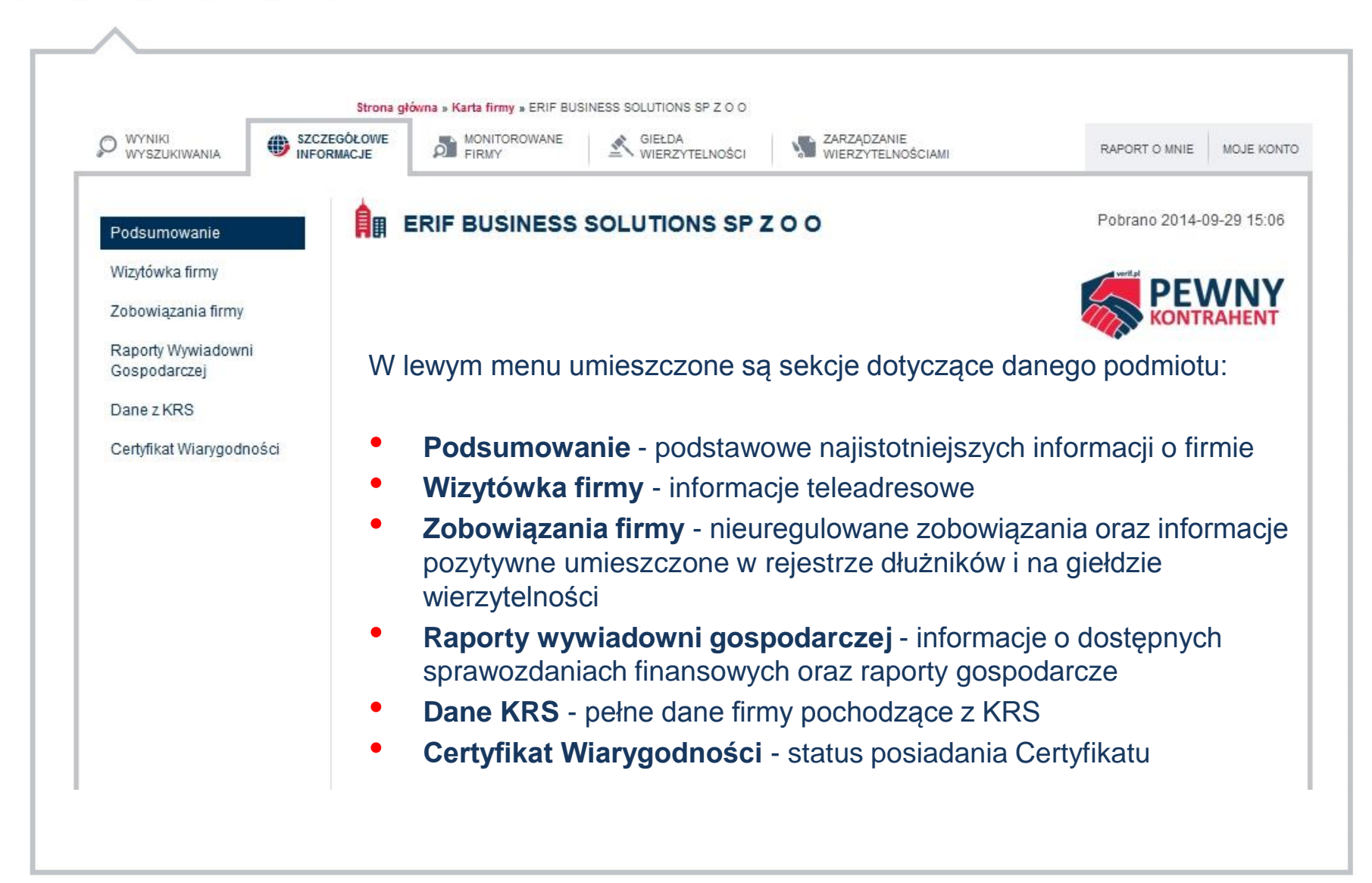

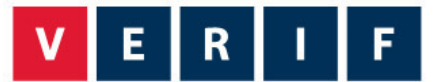

 $\Delta$ 

## **DOSTĘP W ZALEŻNOŚCI OD RODZAJU UŻYTKOWNIKA**

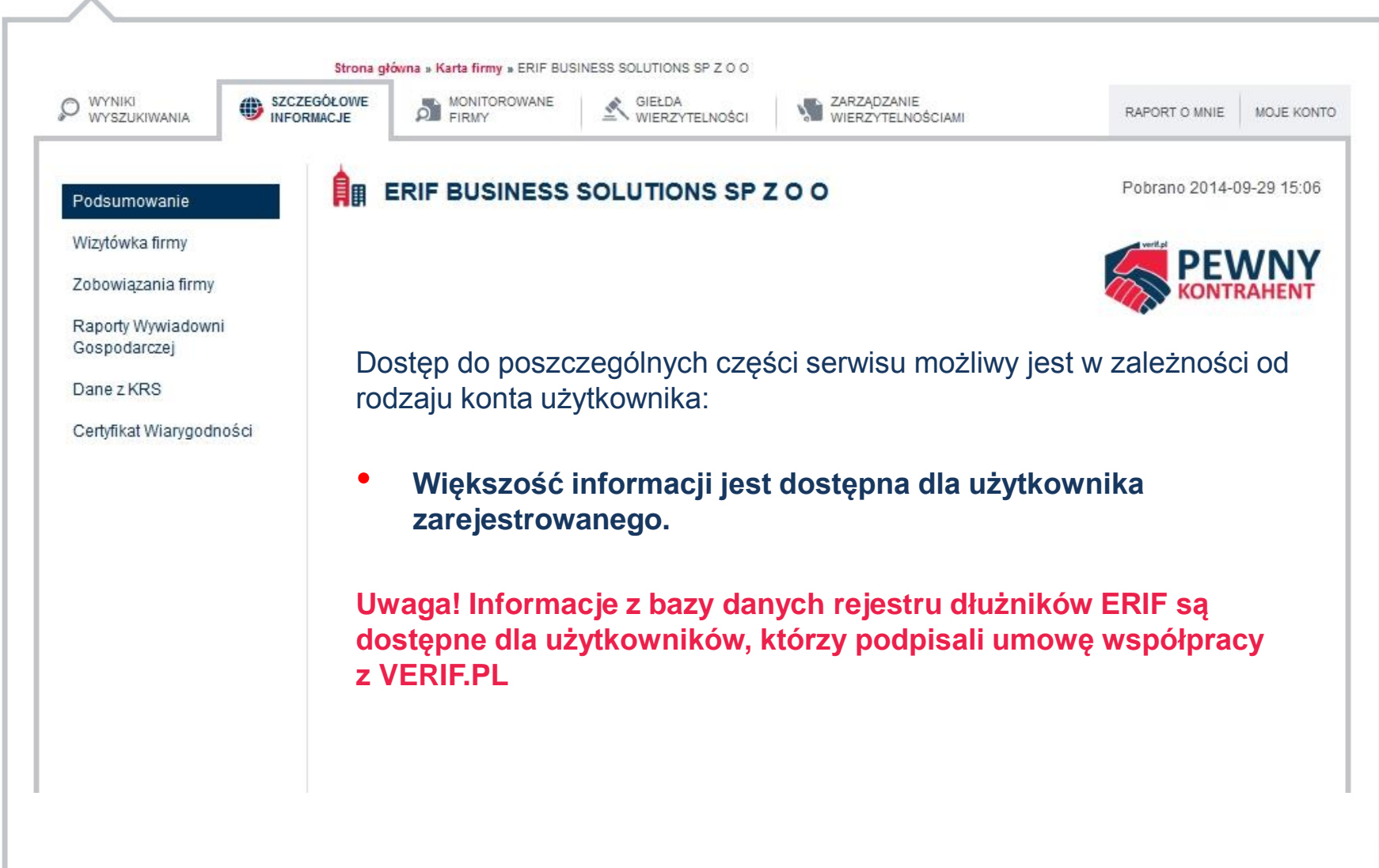

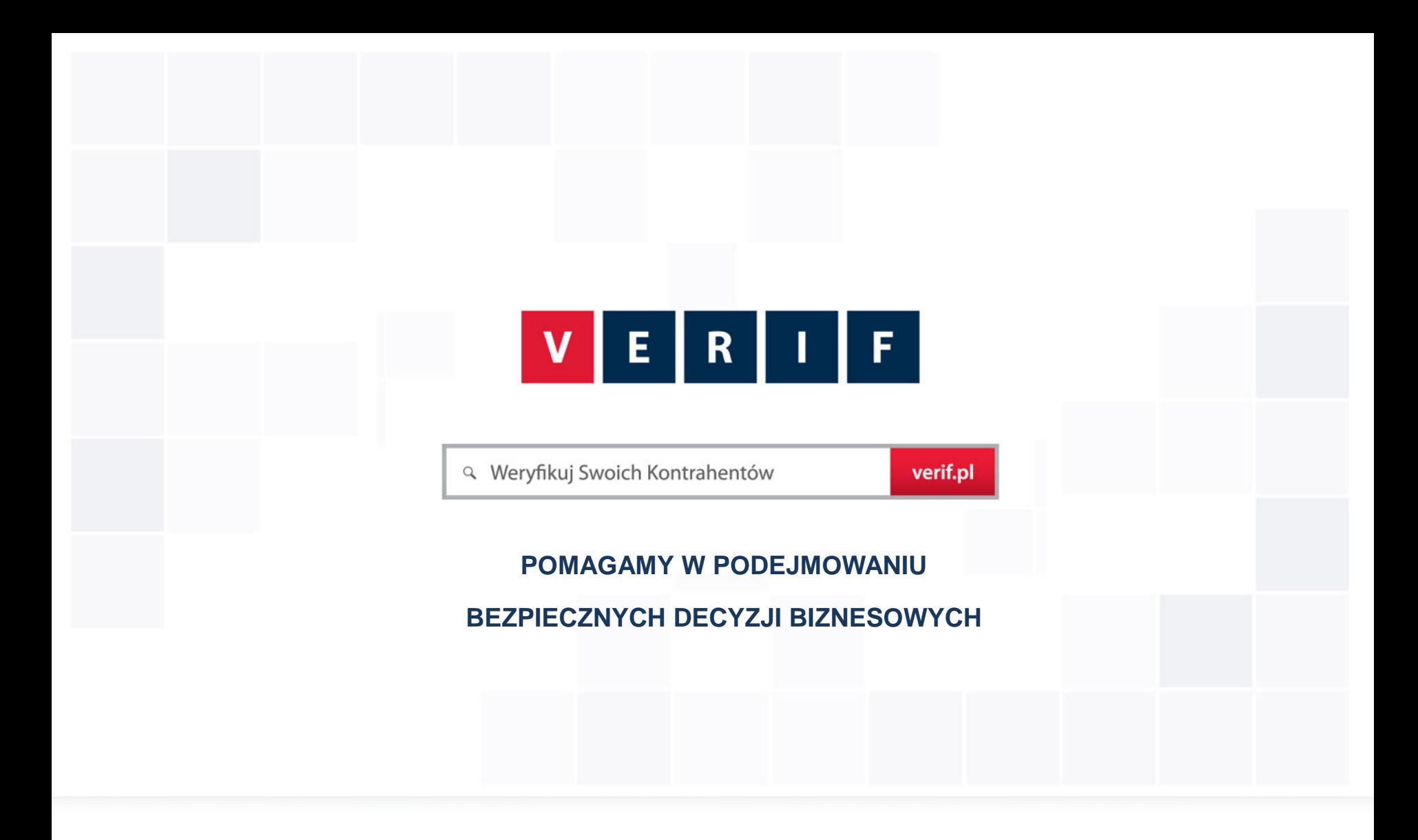

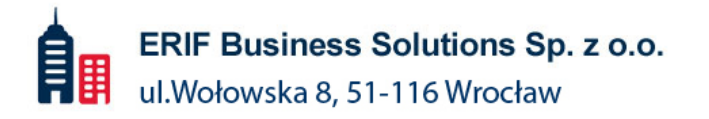

**M** 71 769 46 46 info@verif.pl  $\boxtimes$ 

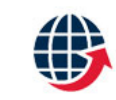

www.verif.pl www.pewnykontrahent.pl